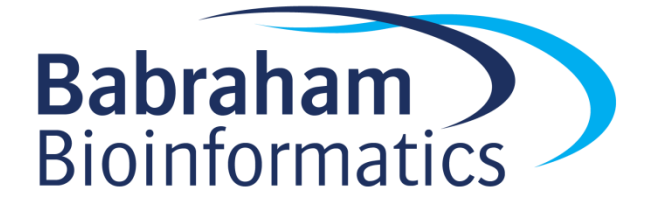

# Exporting Files (v2.0)

#### **Know your file types:**

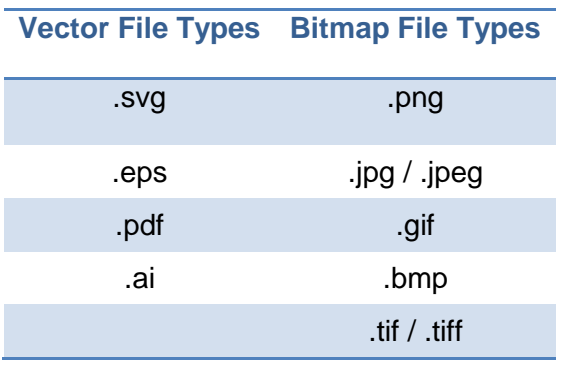

## **Choosing between vectors and bitmaps**

Broadly speaking, vectors should be used for anything that has been generated by a computer – typically graphs, illustrations and text. Figure components that have been generated by a camera such as microscopy images or blot photos should be kept as bitmaps.

Vectors have another trick up their sleeve too – bitmap images can be *embedded within* a vector image. This is how all publication figures should be created: vector graphics for assembly and annotation of figure panels with any bitmap images embedded within.

### **Exporting vector files from common programs**

**Excel** - Move/copy your plot to its own worksheet, then File > Save As and choose PDF file format

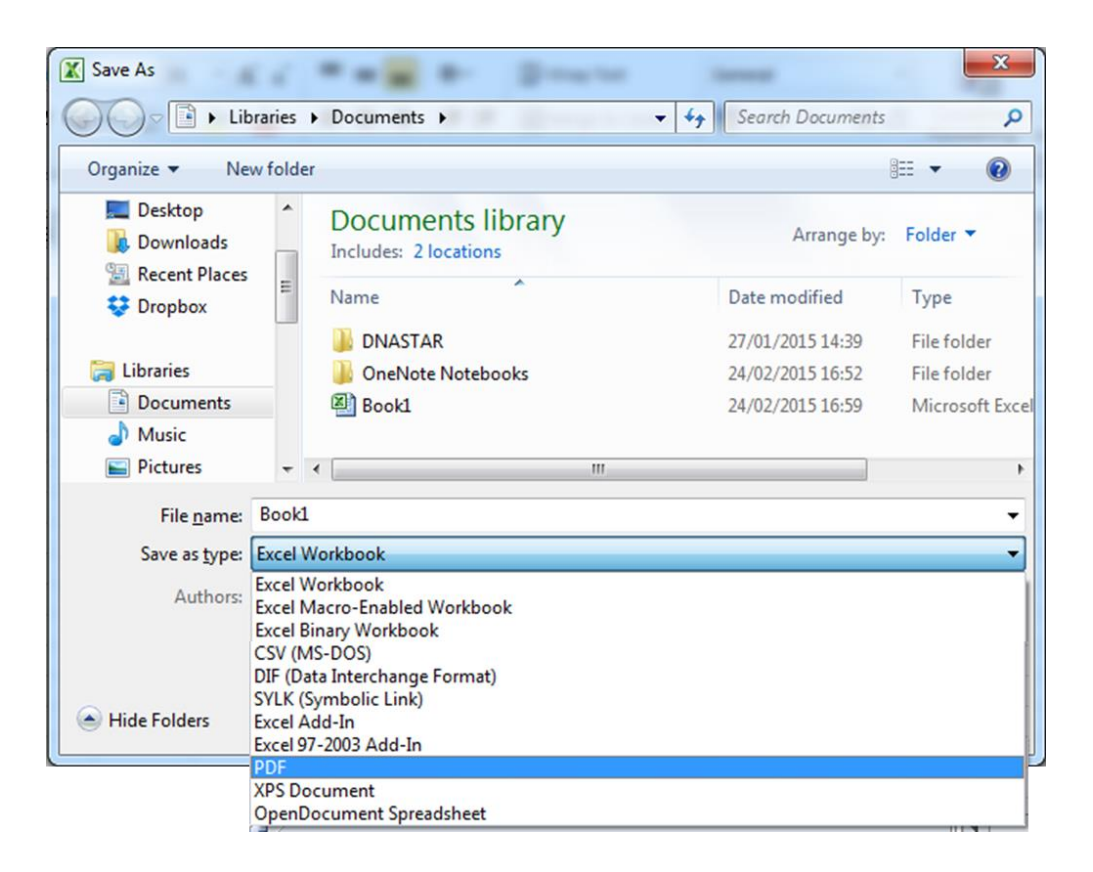

**R / RStudio** – Plots can be saved as SVG files

#### **R:**

```
setwd("D:/")
svg(filename = "my_plot.svg",width=5,height=5)
plot(1:10,sqrt(1:10),pch=19)dev.off()
```
#### **RStudio:**

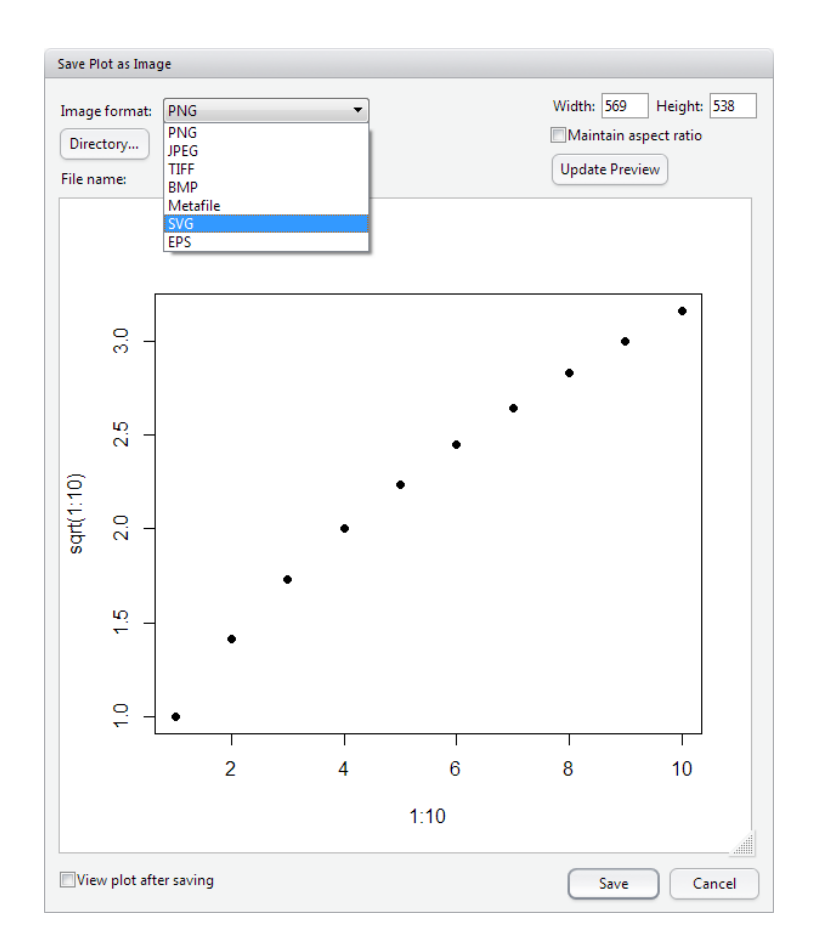

**SeqMonk** – Choose SVG as the File Format when saving plots

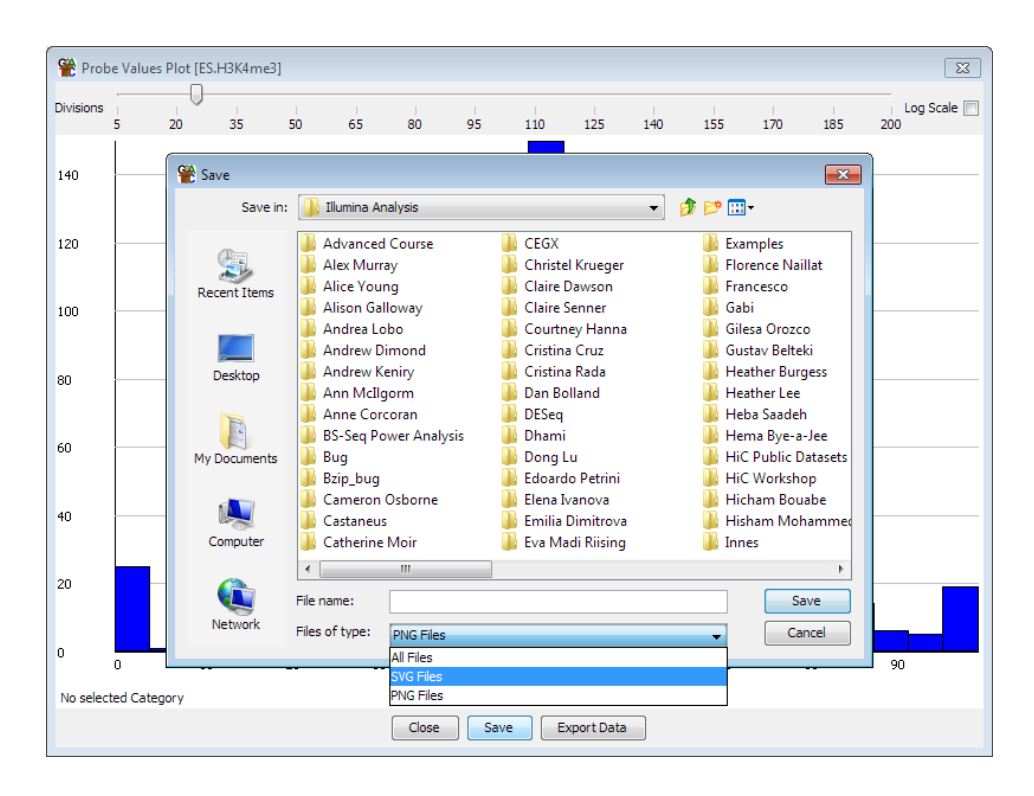

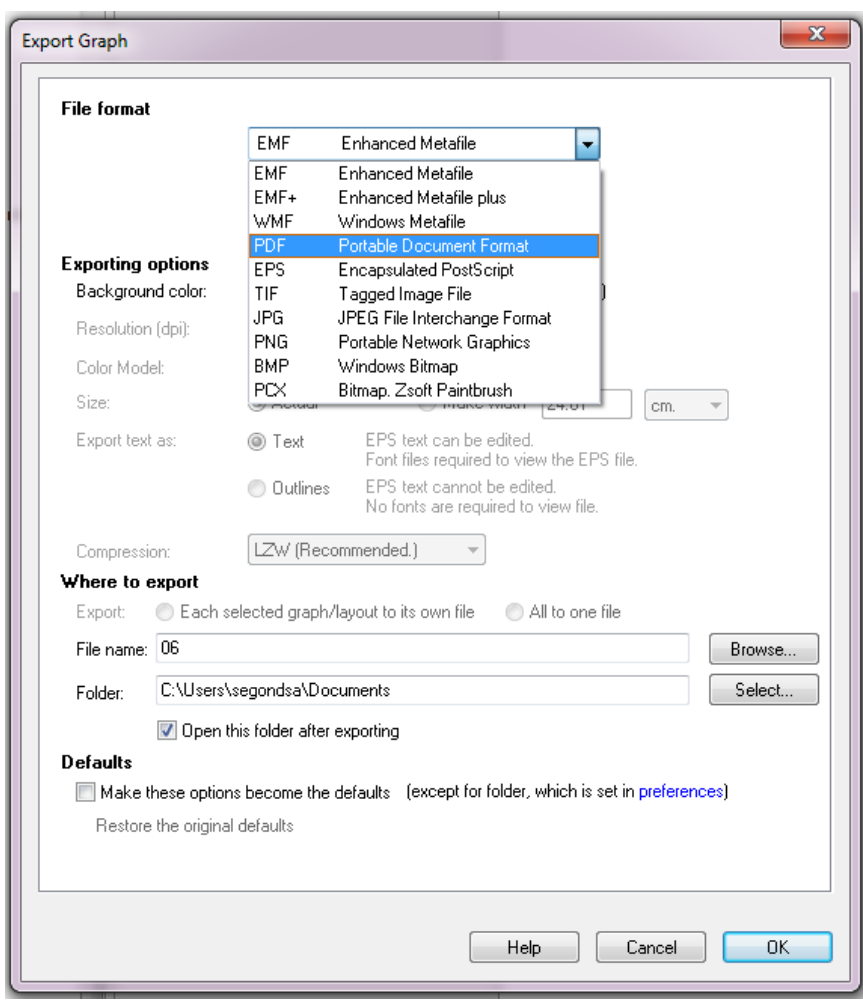

**GraphPad Prism** – File > Export As, and choose PDF as the File Format

**FlowJo** -Choose SVG as the File Format when saving plots

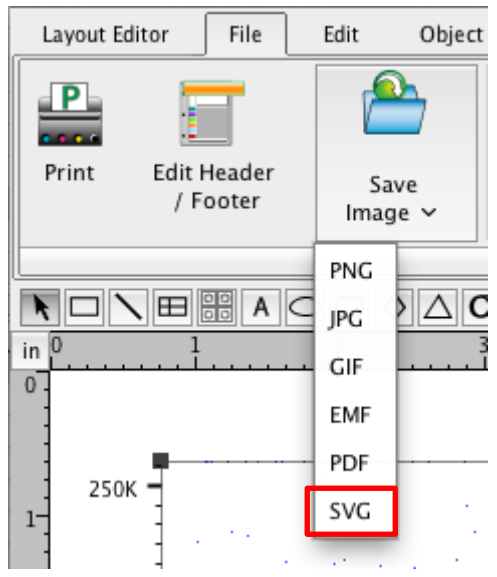